## <span id="page-0-0"></span>Об одном способе построения программной траектории сферического движения твердого тела

## А.Е. Ламоткин, Н.Е. Мисюра, Е.А. Митюшов

Уральский федеральный университет

2020 г.

Задача разворота космического аппарата, остается одной из основных задач космической навигации.

Данной задаче посвящено множество публикаций, например:

1. Молоденков А. В. К решению задачи Дарбу // Изв. РАН. МТТ. 2007. № 2. С. 3 – 13.

2 Левский М. В. Оптимальное управление ориентацией космического аппарата // Изв. вузов. приборостроение. 2008. т. 51, № 5, C. 30 — 36.

3. Сапунков Я. Г., Молоденков А. В., Алгоритм оптимального по энергии разворота космического аппарата при произвольных граничных условиях // Мехатроника, автоматизация, управление, Том 16, № 8, 2015, C. 536 — 541.

4. Челноков Ю.Н. Кватернионные модели и методы динамики, навигации и управления движением / М.: ФИЗМАТЛИТ, 2011, 560 с.

Подход основанный на решение задачи управления путем решения обратной задачи динамики изложен, например в:

1. Велищанский М.А. Реализация плоского поворота космического аппарата квазиоптимальным алгоритмом переориентации. // Наука и образование: Электронное научное изда-ние. 2012. №10. С. 397–412.

2. Ермошина О.В., Крищенко А.П., Синтез программных управлений ориентации космического аппарата// Изв. РАН. Теория и системы управления, 2000. №2. С. 155–162.

При данном подходе требуется найти программную траекторию разворота космического аппарата за время  $T$ , удовлетворяющую граничным условиям:

$$
q(0)=q^0, \ \ q(\mathcal{T})=q^{\mathcal{T}}, \ \Omega(0)=\Omega^0, \ \Omega(\mathcal{T})=\Omega^{\mathcal{T}},
$$

Программное управление, реализующее программную траекторию, находится из динамических уравнений Эйлера:

$$
\begin{cases}\nA\dot{\Omega}_1 + (C - B)\Omega_2\Omega_3 = M_1, \\
B\dot{\Omega}_2 + (A - C)\Omega_1\Omega_3 = M_2, \\
C\dot{\Omega}_3 + (B - A)\Omega_1\Omega_2 = M_3.\n\end{cases}
$$

При решении ряда прикладных задач может оказаться полезным перейти от программной траектории в четырехмерном пространстве к её образу в трехмерном пространстве.

Множеству единичных кватернионов, задающих ориентацию, могут быть поставлены в соответствие точки шара радиусом π, этот факт отмечается в работе

Арнольд В.И. Геометрия комплексных чисел, кватернионов и спинов / Московский центр непрерывного математического образования. 2002, 40 с.

С учетом этого задача о нахождении программной траектории  $q(t)$  может быть заменена на задачу нахождения её трехмерного образа  $r(t)$  в шаре радиусом  $\pi$ .

Связь между кватернионами и точками шара описывается уравнениями:

$$
q_0(t) = \cos \frac{\sqrt{x_1^2(t) + x_2^2(t) + x_3^2(t)}}{2},
$$
  

$$
q_k(t) = \frac{x_k(t)}{\sqrt{x_1^2(t) + x_2^2(t) + x_3^2(t)}} \sin \frac{\sqrt{x_1^2(t) + x_2^2(t) + x_3^2(t)}}{2}.
$$

откуда

$$
x_k(t) = \frac{2q_k(t) \arccos q_0}{\sqrt{1-q_0^2}}
$$

Равномерный эйлеров поворот твердого тела из положения q $^0$  в q $^{\mathcal{T}}$  за время  $\mathcal{T}$  на гиперсфере  $\mathcal{S}^3$  может быть задан с помощью линейной интерполяции кватернионов

$$
\mathsf{q}_{e}(t)=\frac{\mathsf{sin}(\mathsf{arccos}(\mathsf{q}^0\cdot \mathsf{q}^{\mathcal{T}})(1-\frac{t}{\mathcal{T}}))}{\mathsf{sin}(\mathsf{arccos}(\mathsf{q}^0\cdot \mathsf{q}^{\mathcal{T}}))}\mathsf{q}^0+\frac{\mathsf{sin}(\mathsf{arccos}(\mathsf{q}^0\cdot \mathsf{q}^{\mathcal{T}})\frac{t}{\mathcal{T}})}{\mathsf{sin}(\mathsf{arccos}((\mathsf{q}^0\cdot \mathsf{q}^{\mathcal{T}}))}\mathsf{q}^{\mathcal{T}}.
$$

Для обеспечения "близости" образа  $r(t)$  программной траектории q $(t)$  к образу эйлерова поворота q $_{\mathrm{e}}(t)$  потребуем, чтобы точка  $\mathbf{r}_{\frac{T}{2}} = \mathbf{r}(\frac{T}{2})$  $(\frac{7}{2})$  являлась образом точки q $_{e}$ ( $\frac{7}{2}$  $(\frac{1}{2})$ .

Для построения образа  $r(t)$  воспользуемся распространенным приемом поиска программной траектории в виде полинома. Для удовлетворения краевых условий и обеспечения "близости"получаемой траектории к эйлеровой достаточно представить её в виде полинома четвертой степени.

$$
\mathbf{r}(t) = \sum_{k=0}^{4} \mathbf{a}_k \left(\frac{t}{\mathcal{T}}\right)^k, \tag{1}
$$

где  $a_k, k = 0, \ldots, 4$  — постоянные трехмерные векторы, определяемые граничными условиями и условием "близости"к эйлеровой траектории.

Граничные условия для образа программной траектории

$$
\mathbf{r}_0 = \left(\begin{array}{c} \frac{2q_1(0)\arccos q_0(0)}{\sqrt{1-(q_0(0))^2}} \\ \frac{2q_2(0)\arccos q_0(0)}{\sqrt{1-(q_0(0))^2}} \\ \frac{2q_3(0)\arccos q_0(0)}{\sqrt{1-(q_0(0))^2}} \end{array}\right), \quad \mathbf{r}_\mathcal{T} = \left(\begin{array}{c} \frac{2q_1(T)\arccos q_0(T)}{\sqrt{1-(q_0(T))^2}} \\ \frac{2q_2(T)\arccos q_0(T)}{\sqrt{1-(q_0(T))^2}} \\ \frac{2q_3(T)\arccos q_0(T)}{\sqrt{1-(q_0(0))^2}} \end{array}\right),
$$

$$
\mathbf{r}_\mathcal{T} = \left(\begin{array}{c} \frac{2q_{e1}(\frac{T}{2})\arccos q_0(\frac{T}{2})}{\sqrt{1-(q_0(0))^2}} \\ \frac{2q_{e2}(\frac{T}{2})\arccos q_0(\frac{T}{2})}{\sqrt{1-(q_{e0}(\frac{T}{2}))^2}} \\ \frac{2q_{e2}(\frac{T}{2})\arccos q_{e0}(\frac{T}{2})}{\sqrt{1-(q_{e0}(\frac{T}{2}))^2}} \end{array}\right),
$$

$$
\dot{\textbf{r}}_0=\left(\begin{array}{c}2q_1(0)\left(\frac{q_0(0)\arccos q_0(0)}{1-(q_0(0))^{\frac{3}{2}}}-\frac{1}{1-(q_0(0))^2}\right)\dot{q}_0(0)+\frac{\arccos q_0(0)}{2\sqrt{1-(q_0(0))^2}}\dot{q}_1(0)\\2q_2(0)\left(\frac{q_0(0)\arccos q_0(0)}{1-(q_0(0))^{\frac{3}{2}}}-\frac{1}{1-(q_0(0))^2}\right)\dot{q}_0(0)+\frac{\arccos q_0(0)}{2\sqrt{1-(q_0(0))^2}}\dot{q}_2(0)\\2q_3(0)\left(\frac{q_0(0)\arccos q_0(0)}{1-(q_0(0))^{\frac{3}{2}}} -\frac{1}{1-(q_0(0))^2}\right)\dot{q}_0(0)+\frac{\arccos q_0(0)}{2\sqrt{1-(q_0(0))^2}}\dot{q}_3(0)\end{array}\right),
$$

$$
\dot{\textbf{r}}_{\textit{T}} = \left(\begin{array}{c} 2 q_1(\textit{T}) \left( \frac{q_0(\textit{T}) \arccos q_0(\textit{T})}{1 - (q_0(\textit{T}))^{\frac{3}{2}}} - \frac{1}{1 - (q_0(\textit{T}))^2} \right) \dot{q}_0(\textit{T}) + \frac{\arccos q_0(\textit{T})}{2 \sqrt{1 - (q_0(\textit{T}))^2}} \dot{q}_1(\textit{T}) \\ 2 q_2(\textit{T}) \left( \frac{q_0(\textit{T}) \arccos q_0(\textit{T})}{1 - (q_0(\textit{T}))^{\frac{3}{2}}} - \frac{1}{1 - (q_0(\textit{T}))^2} \right) \dot{q}_0(\textit{T}) + \frac{\arccos q_0(\textit{T})}{2 \sqrt{1 - (q_0(\textit{T}))^2}} \dot{q}_2(\textit{T}) \\ 2 q_3(\textit{T}) \left( \frac{q_0(\textit{T}) \arccos q_0(\textit{T})}{1 - (q_0(\textit{T}))^{\frac{3}{2}}} - \frac{1}{1 - (q_0(\textit{T}))^2} \right) \dot{q}_0(\textit{T}) + \frac{\arccos q_0(\textit{T})}{2 \sqrt{1 - (q_0(\textit{T}))^2}} \dot{q}_3(\textit{T}) \end{array}\right)
$$

,

Значения производных от координат кватернионной функции  $q(t)$  на предыдущем слайде находится из кинематических уравнений

$$
\begin{array}{l} \dot{q}_0 = -\frac{1}{2}(q_1 \Omega_1 + q_2 \Omega_2 + q_3 \Omega_3), \\ \\ \dot{q}_1 = \frac{1}{2}(q_0 \Omega_1 - q_3 \Omega_2 + q_2 \Omega_3), \\ \\ \dot{q}_2 = \frac{1}{2}(q_0 \Omega_2 - q_1 \Omega_3 + q_3 \Omega_1), \\ \\ \dot{q}_3 = \frac{1}{2}(q_0 \Omega_3 - q_2 \Omega_1 + q_1 \Omega_2). \end{array}
$$

$$
a_0 = r_0,
$$
  
\n
$$
a_1 = T\dot{r}_0,
$$
  
\n
$$
a_2 = -5(r_T - r_0 - T\dot{r}_0) + T(\dot{r}_T - \dot{r}_0) + 16(r_{\frac{T}{2}} - r_T - \frac{1}{2}T\dot{r}_0),
$$
  
\n
$$
a_3 = 14(r_T - r_0 - T\dot{r}_0) - 3T(\dot{r}_T - \dot{r}_0) - 32(r_{\frac{T}{2}} - r_T - \frac{1}{2}T\dot{r}_0),
$$
  
\n
$$
a_4 = -8(r_T - r_0 + 2T\dot{r}_0) + T(\dot{r}_T - \dot{r}_0) + 16(r_{\frac{T}{2}} - r_T - \frac{1}{2}T\dot{r}_0).
$$

После чего, вычислив образ  $r(t)$ , можем найти программную траекторию  $q(t)$ .

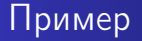

На рисунке изображены траектории эйлеровых поворотов (красные) и программные траектории (синие)

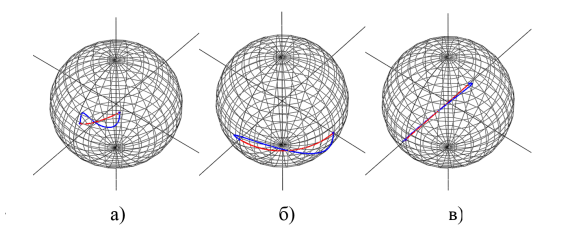

Поворот происходит за время  $T = 10$  с, при следующих граничных условиях:

a) 
$$
q^0 = (0.5, 0.5, 0.5, 0.5), q^T = (0.5, 0.5, -0.5, -0.5);
$$
  
\n6)  $q^0 = (0, 0, 1, 0), q^T = (0, 1, 0, 0);$  b)  $q^0 = (0, 1, 0, 0), q^T = (\frac{1}{\sqrt{2}}, -\frac{1}{\sqrt{2}}, 0, 0)$   
\n $\Omega^0 = (0.5, 0, 0), \ \Omega^T = (0, 0, -0.5)$ 

## Графики функций  $q_0(t)$ ,  $q_1(t)$ ,  $q_2(t)$ ,  $q_3(t)$

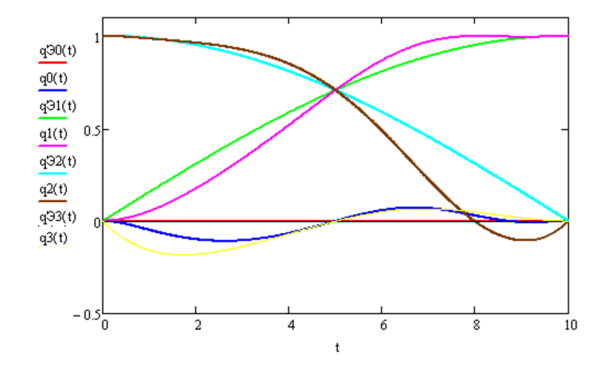

На рисунке представлены графики изменения координат кватерниона при движении по эйлеровой и программной траектории в случае б)  ${\mathsf q}^0 = (0,0,1,0), {\mathsf q}^{\textstyle T} = (0,1,0,0)$ 

## <span id="page-14-0"></span>Графики функций  $\Omega_1(t)$ ,  $\Omega_2(t)$ ,  $\Omega_3(t)$

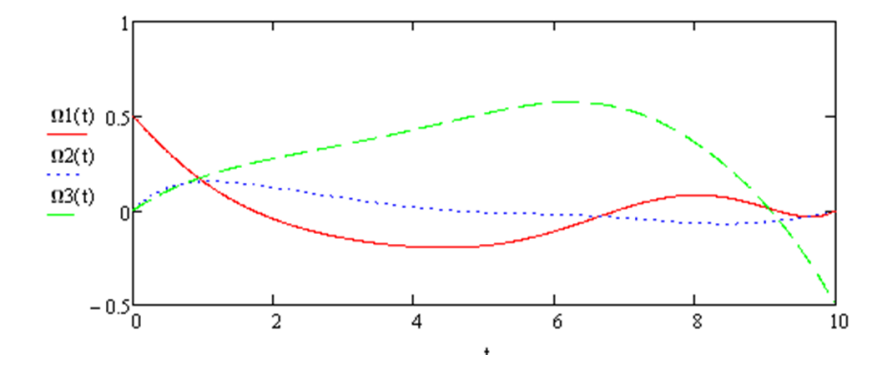

На рисунке представлены графики изменения проекций угловой скорости при движении по программной траектории в случае 6)  $q^0 = (0, 0, 1, 0), q^T = (0, 1, 0, 0)$